LDO MORO

**ISTITUTO COMPRENSIVO** 

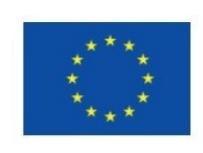

Guardavalle

# **REGOLAMENTO UTILIZZO PIATTAFORMA "G SUITE FOR EDUCATION".**

Il presente Regolamento disciplina l'uso della piattaforma "G Suite for Education", attivata dall'Istituto Comprensivo "Aldo Moro" di Guardavalle a supporto alla didattica a distanza.

Il Regolamento si applica a tutti gli utenti titolari di un account - docenti e/o studenti e/o personale A.T.A. - @icguardavalle.edu.it e la sua accettazione è condizione necessaria per l'attivazione e l'utilizzo dell'account. Per gli studenti minorenni è indispensabile il consenso firmato dai genitori e/o tutori. Copia del regolamento è pubblicata sul sito web d'Istituto: http://www.icguardavalle.edu.it.

**Art. 1 (Definizioni)**

Nel presente Regolamento, i termini qui sotto elencati hanno il seguente significato:

- Istituto: Istituto Comprensivo "Aldo Moro" di Guardavalle Via Salerno, 277 Guardavalle
- Amministratore di dominio: l'incaricato dal Dirigente Scolastico per l'amministrazione del servizio.
- Servizio: servizio "G Suite for Education" messo a disposizione dall'Istituto.
- Fornitore: Google Inc., con sede 1600 Amphitheatre Parkway Mountain View, CA 94043 Stati Uniti.
- Utente: colui che utilizza un account del cui uso è pienamente responsabile.
- Account: insieme di funzionalità, applicativi, strumenti e contenuti attribuiti ad un nome utente con le credenziali di accesso.

#### **Art. 2 (Natura e finalità del servizio)**

Il servizio consiste nell'accesso agli applicativi di "G Suite for Education" del fornitore. In particolare, ogni utente avrà a disposizione una casella di posta elettronica, oltre alla possibilità di utilizzare tutti i servizi di G Suite for Education (Google Drive, Documenti Google, Moduli, Google Classroom, ecc.) senza la necessità di procedere ad alcuna installazione per la loro funzionalità .

Il servizio è inteso come supporto alla didattica e ai servizi correlati con le attività scolastiche in generale. Pertanto, gli account creati devono essere usati esclusivamente per tali fini.

L'accettazione del presente Regolamento presuppone l'accettazione dei Termini del servizio di Google consultabili all'indirizzo

https://www.google.com/policies/terms/

#### **Art. 3 (Soggetti che possono accedere al servizio in qualità di utenti)**

Le credenziali per l'accesso saranno fornite dall'Amministratore a docenti, personale A.T.A. a tempo determinato e indeterminato al momento dell'assunzione, dietro formale richiesta, fino al termine dell'attività lavorativa presso l'Istituto.

Le credenziali per l'accesso saranno fornite dall'Amministratore agli studenti per tutta la durata del corso di studi presso il ns. Istituto.

## **Art. 4 (Condizioni e norme di utilizzo)**

Per tutti gli utenti l'attivazione del servizio è subordinata all'accettazione esplicita del presente Regolamento.

- a) L'utente può accedere direttamente al suo account istituzionale collegandosi a Google.it, inserendo il suo nome utente: nome.cognome@icguardavalle.edu.it la password fornita inizialmente dall'Amministratore che sarà necessario modificare al primo accesso.
- b) Gli account fanno parte del dominio icguardavalle.edu.it di cui l'Istituto è proprietario.
- c) L'utente potrà cambiare in ogni momento la password di accesso.
- d) Nel caso di smarrimento della password, l'utente dovrà richiedere per iscritto il reset della password per il rilascio di una nuova password momentanea da cambiare al primo nuovo accesso.
- e) Ogni account è associato ad una persona fisica ed è perciò strettamente personale. Le credenziali di accesso non possono, per nessun motivo, essere comunicate ad altre persone né cedute a terzi.
- f) L'utente accetta di essere riconosciuto quale autore dei messaggi inviati dal suo account e di essere il ricevente dei messaggi spediti al suo account.
- g) L'utente si impegna a utilizzare l'account esclusivamente per le finalità indicate al precedente Art.2, comma 2.
- h) L'utente s'impegna a non utilizzare il servizio per effettuare azioni e/o comunicazioni che arrechino danni o turbative alla rete o a terzi utenti o che violino le leggi ed i regolamenti di Istituto vigenti.
- i) L'utente s'impegna a rispettare le regole che disciplinano il comportamento nel rapportarsi con altri utenti e a non ledere i diritti e la dignità delle persone.
- j) L'utente s'impegna a non trasmettere o condividere informazioni che possano presentare forme o contenuti di carattere pornografico, osceno, blasfemo, diffamatorio o contrario all'ordine pubblico o alle leggi vigenti in materia civile, penale ed amministrativa.
- k) È vietato immettere in rete materiale che violi diritti d'autore, o altri diritti di proprietà intellettuale o industriale o che costituisca concorrenza sleale.
- l) L'utente s'impegna a non procedere all'invio massivo di mail non richieste (spam).
- m) L'utente s'impegna a non divulgare messaggi di natura ripetitiva ("catene di S. Antonio"), anche quando il contenuto sia volto a segnalare presunti o veri allarmi (esempio: segnalazioni di virus). A fronte di tale evenienza, l'utente è tenuto a segnalarla al Dirigente scolastico e/o all'Amministratore.
- n) L'utente s'impegna a non fare pubblicità, a non trasmettere o rendere disponibile attraverso il proprio account qualsiasi tipo di software, prodotto o servizio che violi il presente Regolamento o la normativa vigente.
- o) L'utente è responsabile delle azioni compiute tramite il suo account e pertanto esonera l'Istituto da ogni pretesa o azione che dovesse essere rivolta all'Istituto medesimo da qualunque soggetto, in conseguenza di un uso improprio.
- p) Per nessun motivo, l'account e la mail ad esso associato possono essere utilizzati per acquisti e transazioni.
- q) Per nessun motivo, l'account, la mail e i servizi ad esso associati possono essere utilizzati per motivi non strettamente collegati alle attività istituzionali che dipendono dal ruolo rivestito all'interno dell'Istituto (docenti, personale A.T.A).
- r) Con riferimento alle videolezioni e/o videoconferenze online l'utente è consapevole che, ai sensi delle vigenti normative in materia di privacy, è vietata la registrazione e la diffusione delle stesse con qualsiasi mezzo. Pertanto, per i minorenni, si ricorda ai tutori che durante le videolezioni e/o videoconferenza i figli si trovano sotto la loro responsabilità e dunque, ai sensi dell'art. 2048 del codice civile, essi sono responsabili di fatti illeciti che dovessero verificarsi in merito alla registrazione e diffusione delle videolezioni che, si ribadisce, è vietata.
- s) Accettando il presente Regolamento, l'utente accetta anche le norme sulla privacy di Google reperibili agli indirizzi

https://www.google.com/intl/it/policies/privacy/ https://gsuite.google.com/terms/education\_privacy.html

## **Articolo 5 (Credenziali di accesso)**

Le credenziali di accesso saranno inviate all'indirizzo mail comunicato nella richiesta di attivazione dell'account.

### **Articolo 6 (Attivazione account studenti)**

I docenti che volessero attivare account G-Suite for Education sul dominio Icguardavalle.edu.it per gli studenti delle loro classi dovranno preliminarmente far compilare ai genitori la liberatoria scaricabile dal sito di Istituto.

L'attivazione degli account avverrà solamente quando il coordinatore della classe avrà verificato che tutte le liberatorie siano state inoltrate e inviato l'elenco degli studenti consegnati all'Amministratore della piattaforma.

Lo spazio virtuale offerto agli studenti può essere utilizzato esclusivamente per ospitare materiale didattico in accordo con quanto stabilito dagli insegnanti. Non è consentito utilizzare l'account per gestire ed archiviare immagini, file o documenti personali.

Ogni comportamento scorretto ed ogni violazione di cui sopra saranno sanzionati.

## **Art.7 (Netiquette)**

Di seguito sono elencate le regole di comportamento che ogni studente deve seguire affinché il servizio possa funzionare nel miglior modo possibile, tenendo presente che cortesia ed educazione, che regolano i rapporti comuni tra le persone, valgono anche in questo contesto.

- 1. Poiché il servizio è uno dei mezzi di comunicazione con i docenti, lo Studente avrà il compito di accedere alla piattaforma con frequenza quotidiana.
- 2. Lo Studente dovrà inviare, generalmente, messaggi brevi che descrivano in modo chiaro di cosa vuole parlare; indicherà sempre chiaramente l'oggetto in modo tale che il destinatario possa immediatamente individuare l'argomento della mail ricevuta.
- 3. Lo Studente non dovrà inviare mai lettere o comunicazioni a catena (es. catena di S. Antonio o altri sistemi di carattere "piramidale") che causano un inutile aumento del traffico in rete.
- 4. Lo Studente non dovrà utilizzare la piattaforma in modo da danneggiare, molestare o insultare altre persone.
- 5. Lo Studente non dovrà creare e non trasmettere immagini, dati o materiali offensivi, osceni o indecenti.
- 6. Lo Studente non dovrà creare e non trasmettere materiale offensivo per altre persone o enti.
- 7. Lo Studente non dovrà creare e non trasmettere materiale commerciale o pubblicitario se non espressamente richiesto.
- 8. Lo Studente, quando condividerà documenti non dovrà interferire, danneggiare o distruggere il lavoro dei suoi docenti o dei suoi compagni.
- 9. Lo Studente non dovrà curiosare nei file e violare la riservatezza degli altri compagni.
- 10. Lo Studente dovrà usare il computer e la piattaforma in modo da mostrare considerazione e rispetto per compagni e insegnanti, sempre con la supervisione di un genitore.

L'infrazione alle regole nell'uso della piattaforma informatica comporta sanzioni disciplinari come da regolamento d'istituto.

#### **Articolo 8 (Norme finali)**

In caso di violazione delle norme stabilite nel presente Regolamento, l'Istituto, nella persona del suo rappresentante legale, il Dirigente Scolastico, e/o dell'Amministratore potrà sospendere l'account dell'utente o revocarlo definitivamente senza alcun preavviso e senza alcun addebito a suo carico e fatta salva ogni altra azione di rivalsa nei confronti dei responsabili delle violazioni.

L'Istituto si riserva la facoltà di segnalare alle autorità competenti - per gli opportuni accertamenti ed i provvedimenti del caso - le eventuali violazioni alle condizioni di utilizzo indicate nel presente Regolamento, oltre che alle leggi ed ai regolamenti vigenti.

L'account sarà revocato entro 60 giorni dal termine del rapporto lavorativo per i docenti assunti a tempo indeterminato e determinato. Nel caso di supplenze brevi, l'account sarà, invece, revocato entro una settimana dal termine del contratto. Pertanto, i suddetti utenti dovranno provvedere a scaricare e salvare dal proprio account i materiali e i file di interesse entro tale periodo.

L'Istituto s'impegna a tutelare i dati forniti dall'utente in applicazione del D.Lgs. n. 196/2003 "Codice in materia di protezione dei dati personali" e successive modifiche e integrazioni, ai soli fini della creazione e mantenimento dell'account.

Il servizio è erogato dal fornitore che applica la propria politica alla gestione della privacy; l'utente può conoscere in dettaglio tale politica visitando il sito web del fornitore a questo link: https://gsuite.google.it/intl/it/terms/education\_privacy.html